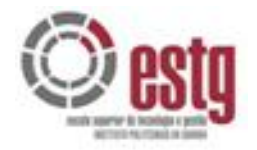

#### **INSTITUTO POLITÉCNICO DA GUARDA ESCOLA SUPERIOR DE TECNOLOGIA E GESTÃO**

# RELATÓRIO DE ESTÁGIO RELATÓRIO DE ESTÁGIO

Luís Miguel Nicolau Valente

Julho de 2008

# RELATÓRIO FINAL PARA A OBTENÇÃO DO GRAU DE NÍVEL IV EM DESENVOLVIMENTO DE PRODUTOS MULTIMÉDIA

### **AGRADECIMENTOS**

Quero aqui expressar os meus agradecimentos a um conjunto de pessoas que me ajudaram durante a realização deste estágio.

Ao Professor José Miranda, agradeço o acompanhamento prestado e a sua paciência face às questões levantadas no decorrer do estágio, assim como durante todo o curso.

À Dr.ª Ariana Silva e ao Dr. Nuno Silva, agradeço a oportunidade de realizar o estágio de final de curso integrado numa empresa recente mas com grandes potencialidades no futuro.

Ao Dr. Márcio Dinis e à Dr.ª Gisela Almeida, agradeço todo o seu interesse e incentivo, bem como o facto de terem partilhado comigo o seu espaço de trabalho.

À minha colega de estágio, Inês, agradeço a companhia e a ajuda prestada.

Deixo ainda expresso os meu agradecimentos a todos os que participaram e que de alguma forma contribuíram para a realização do estágio.

Agradeço ainda à minha família a paciência e o apoio prestados durante todo este processo.

C. Drie

*Guarda, Julho de 2008 Luís Valente*

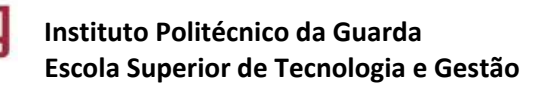

Relatório de Estágio Curricular - Luís Valente

# ÍNDICE

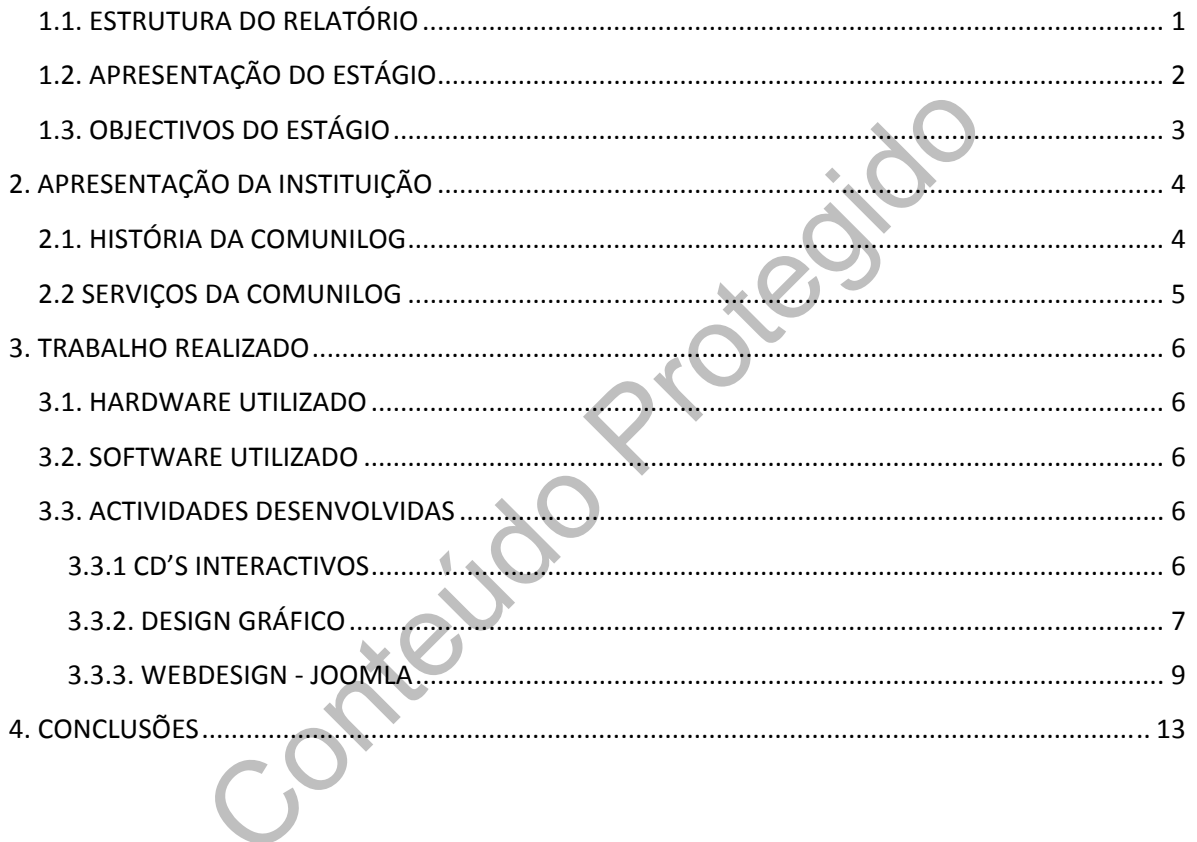

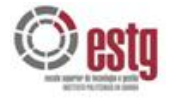

## **INDICE DE FIGURAS**

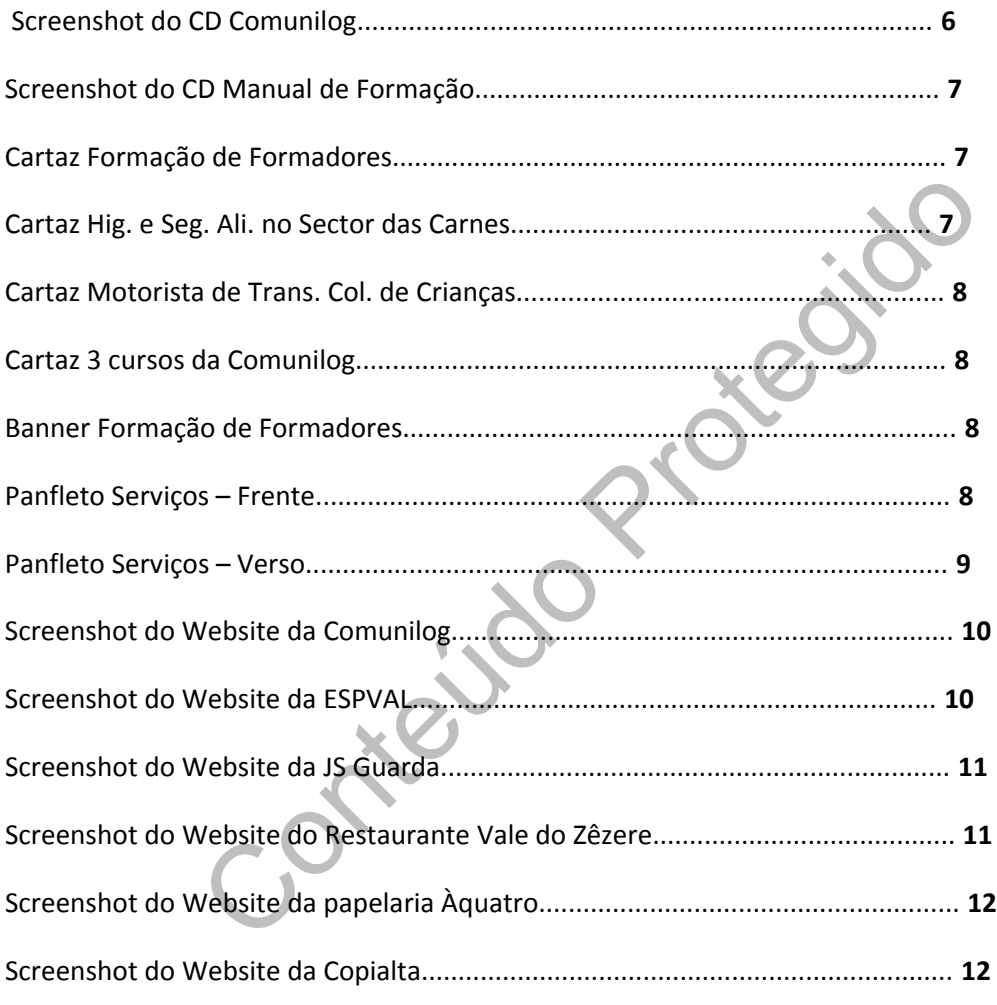

# <span id="page-4-0"></span>**1. INTRODUÇÃO**

#### **1.1. ESTRUTURA DO RELATÓRIO**

#### **•** *Introdução*

Apresenta o estágio curricular, a instituição onde este decorreu e a estrutura do relatório.

#### **•** *Apresentação da Instituição*

Apresenta a instituição onde decorreu o estágio, a sua história, importância e organização.

Apresenta os órgãos onde o estagiário esteve inserido e suas respectivas funções.

Relata o período de integração inicial na Comunilog.

#### **•** *Objectivos do Estágio*

Apresenta os objectivos do estágio e o plano inicialmente traçado para a concretização dos mesmos.

#### **•** *Trabalho Realizado*

o da Instituição<br>
stituição onde decorreu o estágio, a sua história, importância e<br>
regãos onde o estagiário esteve inserido e suas respectivas fundo<br>
lo de integração inicial na Comunilog.<br>
Estágio<br>
bijectivos do estágio Capitulo fundamental deste relatório que apresenta o que realmente foi feito, desde a adaptação ao *hardware* até à interfaces escolhidas para as aplicações, passando pela construção de um vasto leque de produtos multimédia

#### **•** *Conclusão*

Sumariza o que foi feito, apresenta o que falta fazer e perspectivas de futuro.

<span id="page-5-0"></span>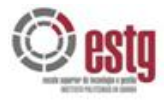

 **Instituto Politécnico da Guarda Escola Superior de Tecnologia e Gestão Relatório de Estágio Curricular – Luís Valente**

#### **1.2. APRESENTAÇÃO DO ESTÁGIO**

Este documento tem por objectivo descrever o estágio curricular realizado por Luís Miguel Nicolau Valente, no âmbito da conclusão do Curso de Especialização Tecnológica em Desenvolvimento de Produtos Multimédia no Instituto Politécnico da Guarda

Este estágio teve como objectivo a criação e desenvolvimento de CDs Interactivos, Sites na Inertnet e ainda Cartazes, Panfletos e Banners publicitários.

O trabalho de estágio decorreu na Comunilog Consulting Lda, empresa situada na Avenida Cidade de Bejar na Guarda

O Professor José Miranda, professor do Departamento de Informática do IPG e a Dr.ª Ariana Silva, sócia gerente da Comunilog Consulting Lda foram os orientadores de estágio.

O trabalho iniciou-se no dia 1 de Março de 2008 e terminou no final de Junho de 2008, com a duração aproximada de 3 meses.

Seé Miranda, professor do Departamento de Informática do<br>Coia gerente da Comunilog Consulting Lda foram os orientado<br>iou-se no dia 1 de Março de 2008 e terminou no final de Junho<br>ximada de 3 meses.

<span id="page-6-0"></span>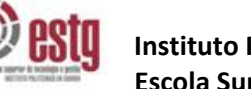

 **Instituto Politécnico da Guarda**

#### **1.3. OBJECTIVOS DO ESTÁGIO**

Pretende-se desenvolver dois CDs Interactivos (um de apresentação da empres e um manual de formação), assim como a criação, desenvolvimento e manutenção de websites t através do gestor de conteúdos "Joomla" e ainda a criação de cartazes, panfletos e banners de publicidade.

• Refinamento de todo o estudo elaborado e apresentado durante o curso;

• Criaçao de dois CDs Interactivos (um manual de formação e um de promoção da empresa)

mla";<br>
envolvimento e manutenção de websites através da ferramental";<br>
envolvimento de cartazes, panfletos e banners publicitários;<br>
n e aprofundamento dos conhecimentos técnico-científicos;<br>
e um extensivo relatório que d • Criação, desenvolvimento e manutenção de websites através da ferramenta de gestao de conteúdos "Joomla";

- Criação e desenvolvimento de cartazes, panfletos e banners publicitários;
- Aprendizagem e aprofundamento dos conhecimentos técnico-cientificos;
- Elaboração de um extensivo relatório que documente todo o trabalho produzido

Fomentar o espirito de equipa;

- Experiência profissional;
- Contacto com novas pessoas e ideias.

<span id="page-7-0"></span>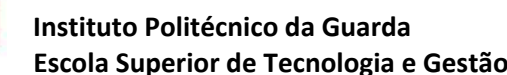

# **2. APRESENTAÇÃO DA INSTITUIÇÃO**

#### **2.1. HISTÓRIA DA COMUNILOG**

Em 11 de Julho de 2005 foi constituída a sociedade denominada por Comunilog Consulting, Lda. com três sócios, respectivamente Nuno Silva, Cláudio Matos e Bruno Neto, com o capital social de 6000 euros, distribuído por partes iguais.

Mais tarde, a 21 de Novembro de 2006, o sócio Bruno Neto por motivos pessoais cedeu a sua quota ao sócio Cláudio Jorge Gomes de Matos passando este, assim, a possuir 66,6% da sociedade.

A sociedade começou a sua actividade em casa de um dos sócios, na Rua Álvaro Gil Cabral, na cidade da Guarda, passando em Novembro de 2006 para as actuais instalações situadas na rua 31 de Janeiro Bloco 51 A, 2º Direito, na mesma cidade.

21 de Novembro de 2006, o sócio Bruno Neto por motivos p<br>
21 de Novembro de 2006, o sócio Bruno Neto por motivos p<br>
31 de Cláudio Jorge Gomes de Matos passando este, assim, a<br>
2006 para as act<br>
31 de Janeiro Bloco 51 A, 2<sup></sup> Em Novembro de 2007, a estrutura da empresa sofre mais uma vez alterações, saindo o sócio Cláudio Jorge Gomes de Matos, que cedeu a sua quota ao sócio Nuno Filipe Lopes da Silva, que passa a ser o sócio maioritário da Comunilog Consulting, Lda.

Em Fevereiro de 2008, a empresa foi acreditada como entidade formadora pela DGERT (Direcção Geral do Emprego e Relações do Trabalho), para os domínios: Organização e Promoção das Intervenções ou Actividades Formativas; Desenvolvimento/Execução de Intervenções ou Actividades

Em Janeiro de 2008 entrou uma nova sócia, Ariana Ferreira Sobreira, que deteve 10% da sociedade.

O objecto social da empresa consiste na Comercialização, Concepção, Desenvolvimento e Gestão de Soluções Tecnológicas e Empresariais.

#### <span id="page-8-0"></span>**2.2 SERVIÇOS DA COMUNILOG**

A Comunilog Consulting, Lda iniciou a sua actividade apenas com a comercialização de material informático e com as Formações e Gestão de Recursos Humanos, que através de parcerias com a Lopes Garcia, TUV Portugal e Nova Etapa iniciaram algumas Formações Pedagógicas de Formadores entre outras.

Ao longo destes três anos de actividade, a Comunilog Consulting, Lda diversificou o seu leque de produtos/serviços, como se pode verificar na figura em baixo representada.

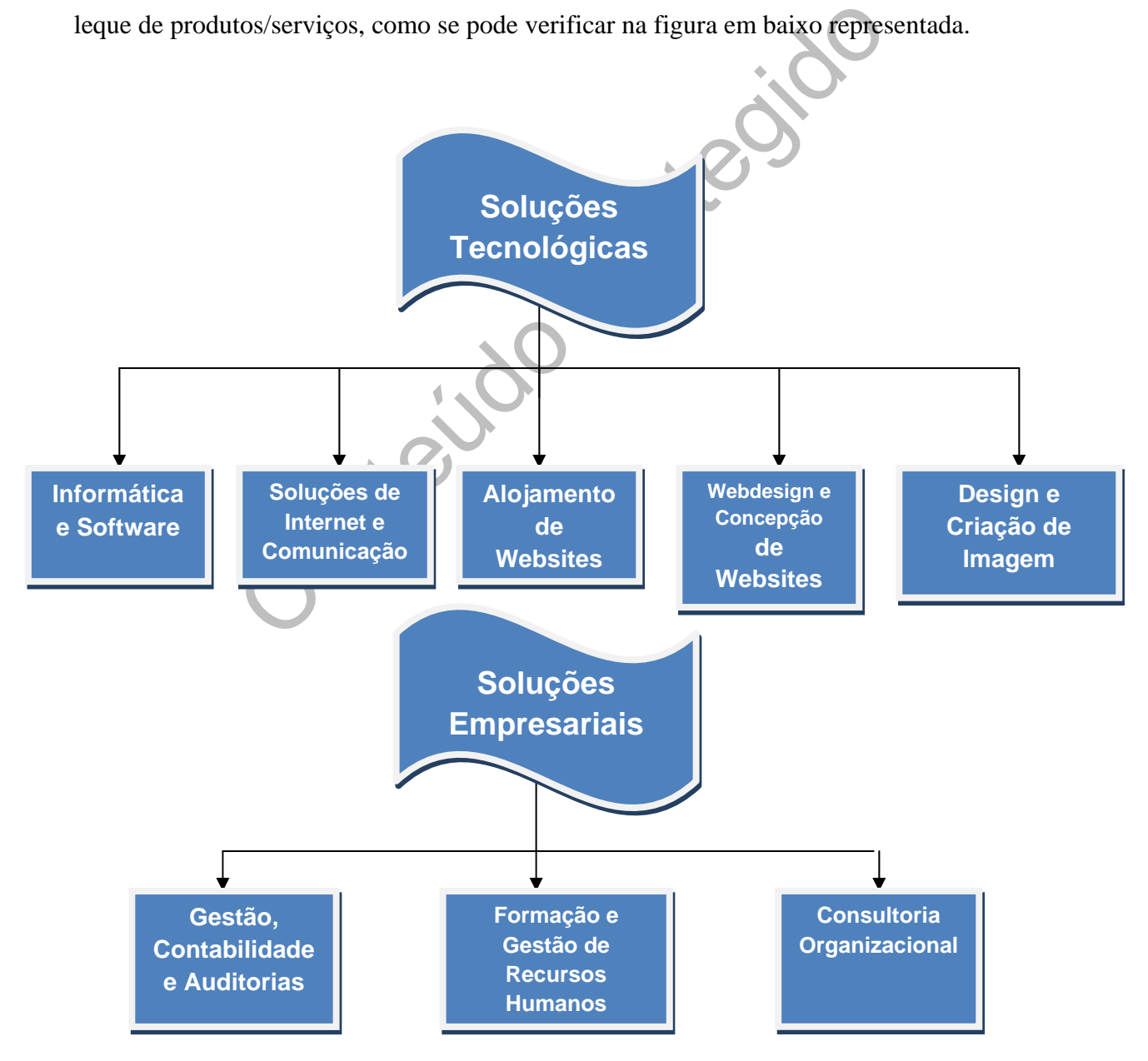

<span id="page-9-0"></span>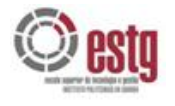

 **Instituto Politécnico da Guarda**

#### **3. TRABALHO REALIZADO**

#### **3.1. HARDWARE UTILIZADO**

Macintosh e-mac 900Mhz 1GB RAM

#### **3.2. SOFTWARE UTILIZADO**

Adobe Dreamweaver CS3, Adobe Director CS3, Adobe Flash CS3, Adobe Photoshop CS3, Mozilla Firefox, Joomla 1.5.3

#### **3.3. ACTIVIDADES DESENVOLVIDAS**

Apesar de nunca ter utilizado um Macintosh, rapidamente me adaptei a esta nova ferramenta de trabalho e as poucas dúvidas que tive foram resolvidas com uma rápidas pesquisas no google.

#### **3.3.1 CD'S INTERACTIVOS**

#### **Criação e desenvolvimento de CD Interactivo de promoção da Comunilog.**

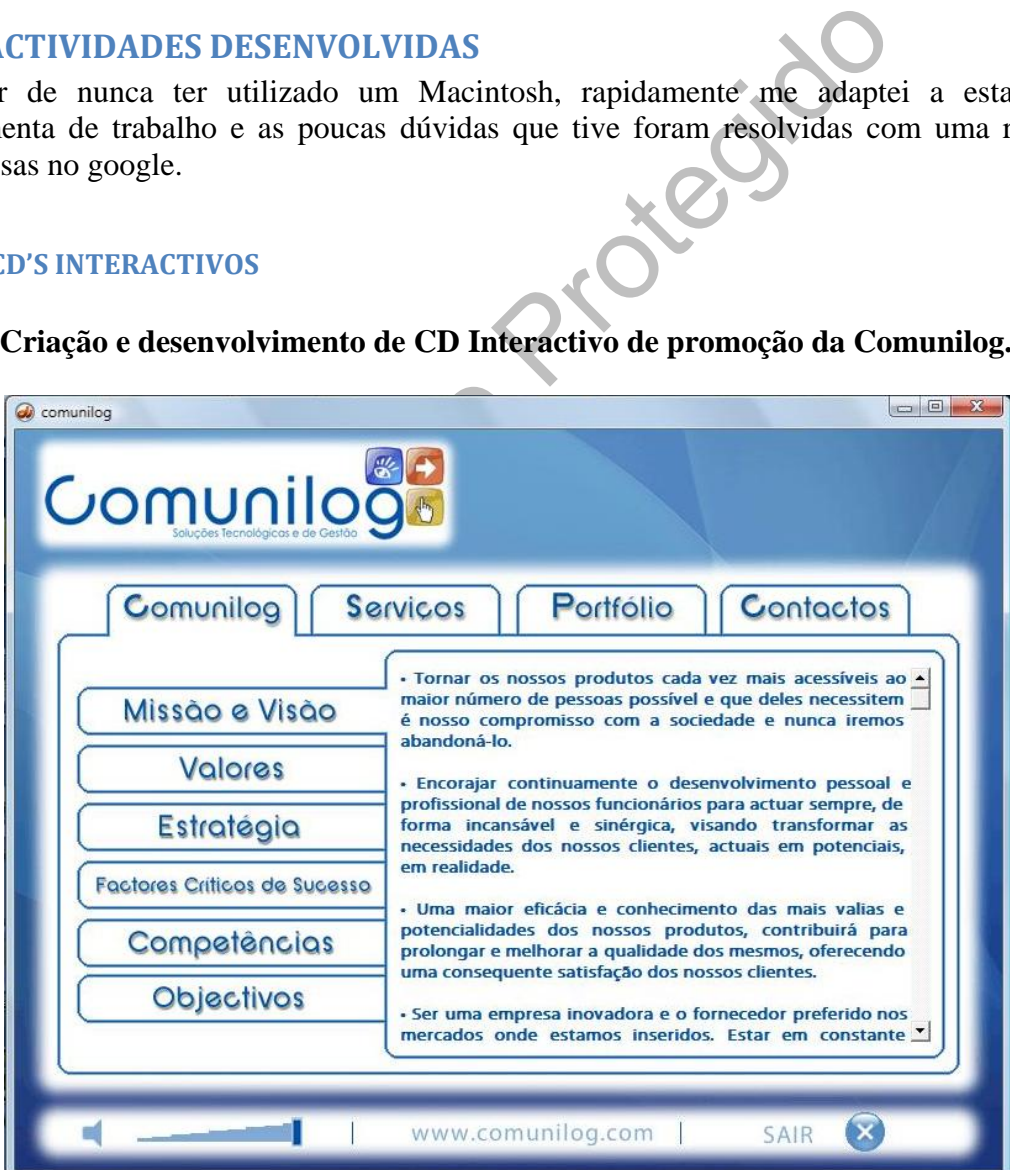

**Ilustração 1 ‐ CD Comunilog**

<span id="page-10-0"></span>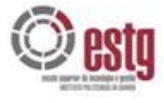

**Criação e desenvolvimento de CD Interactivo / Manual de Formação.** 

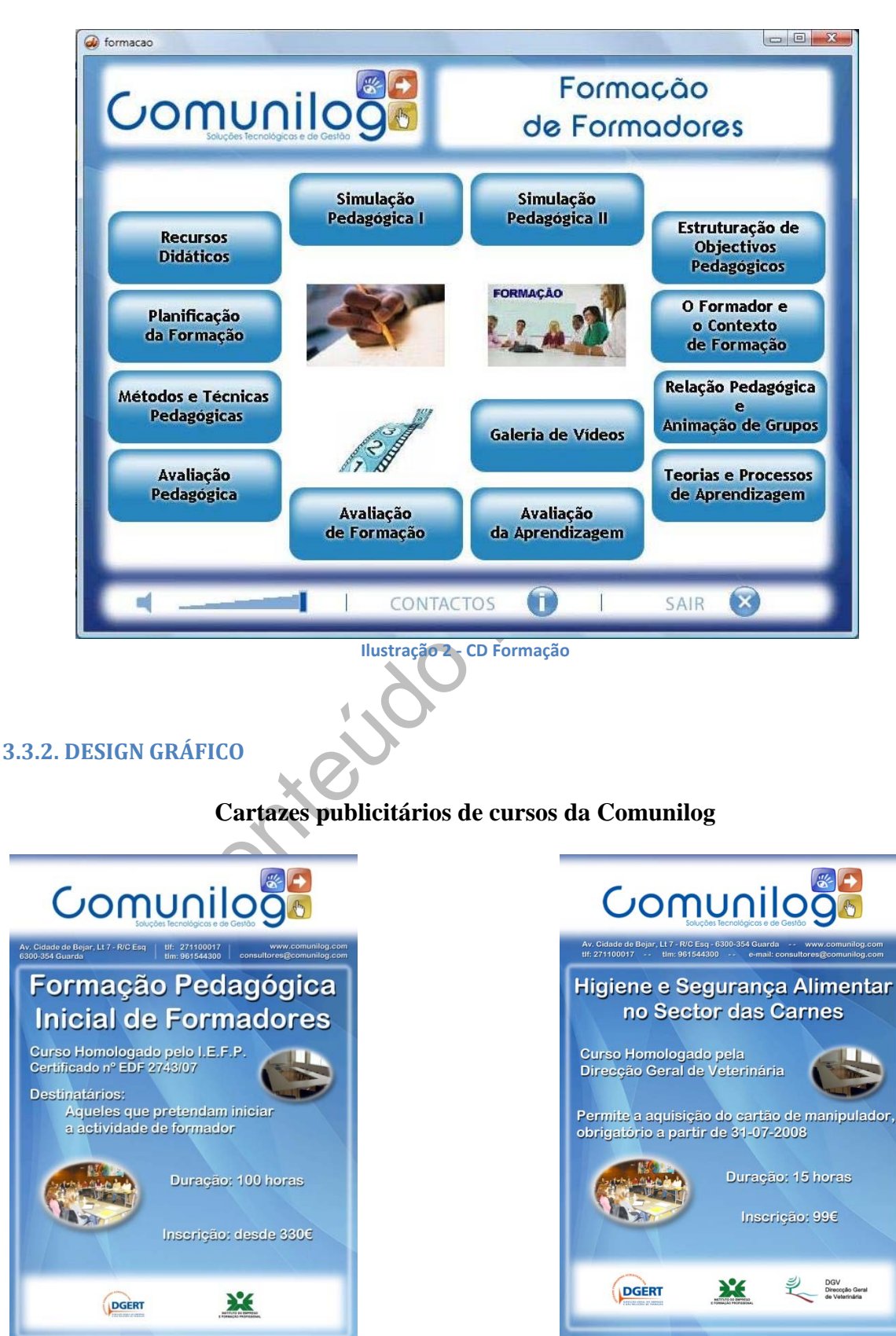

**Ilustração 3 ‐ Cartaz FPIF Ilustração 4 ‐ Carta HSASC**

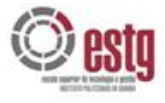

#### **Cartazes publicitários de cursos da Comunilog (continuação)**

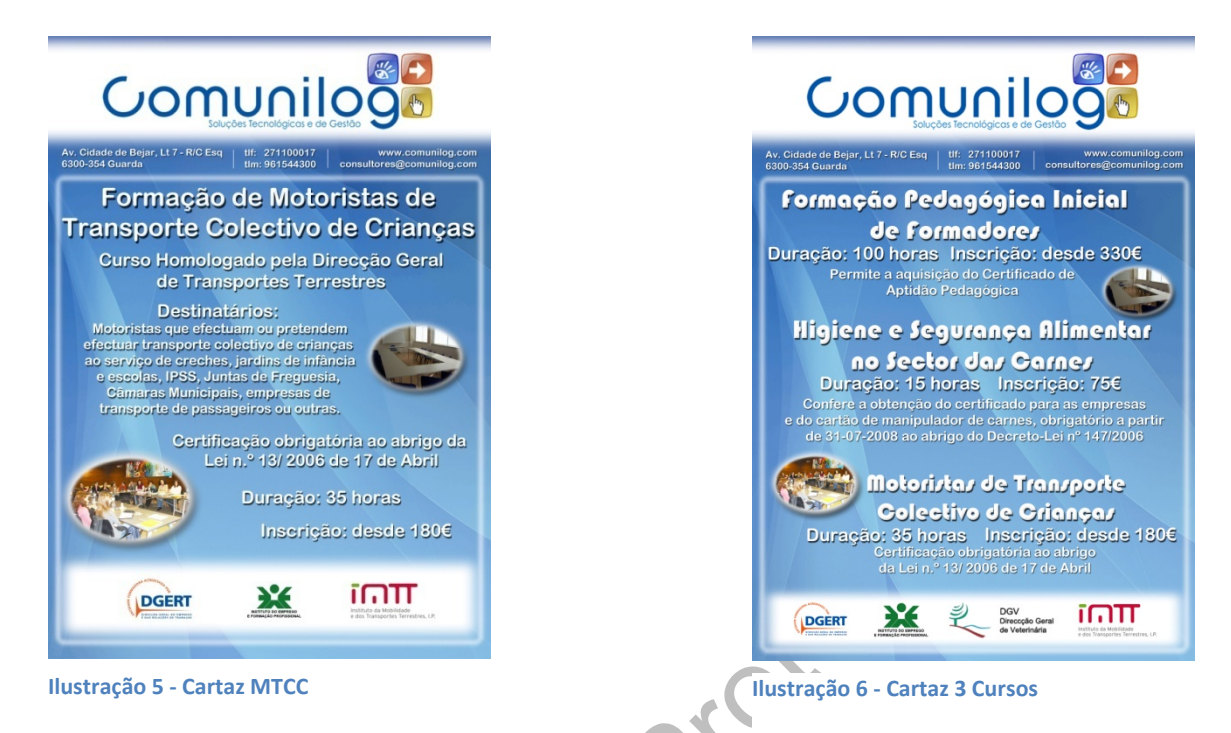

#### **Banner publicitário de um curso da Comunilog publicado no Jornal "Nova Guarda"**

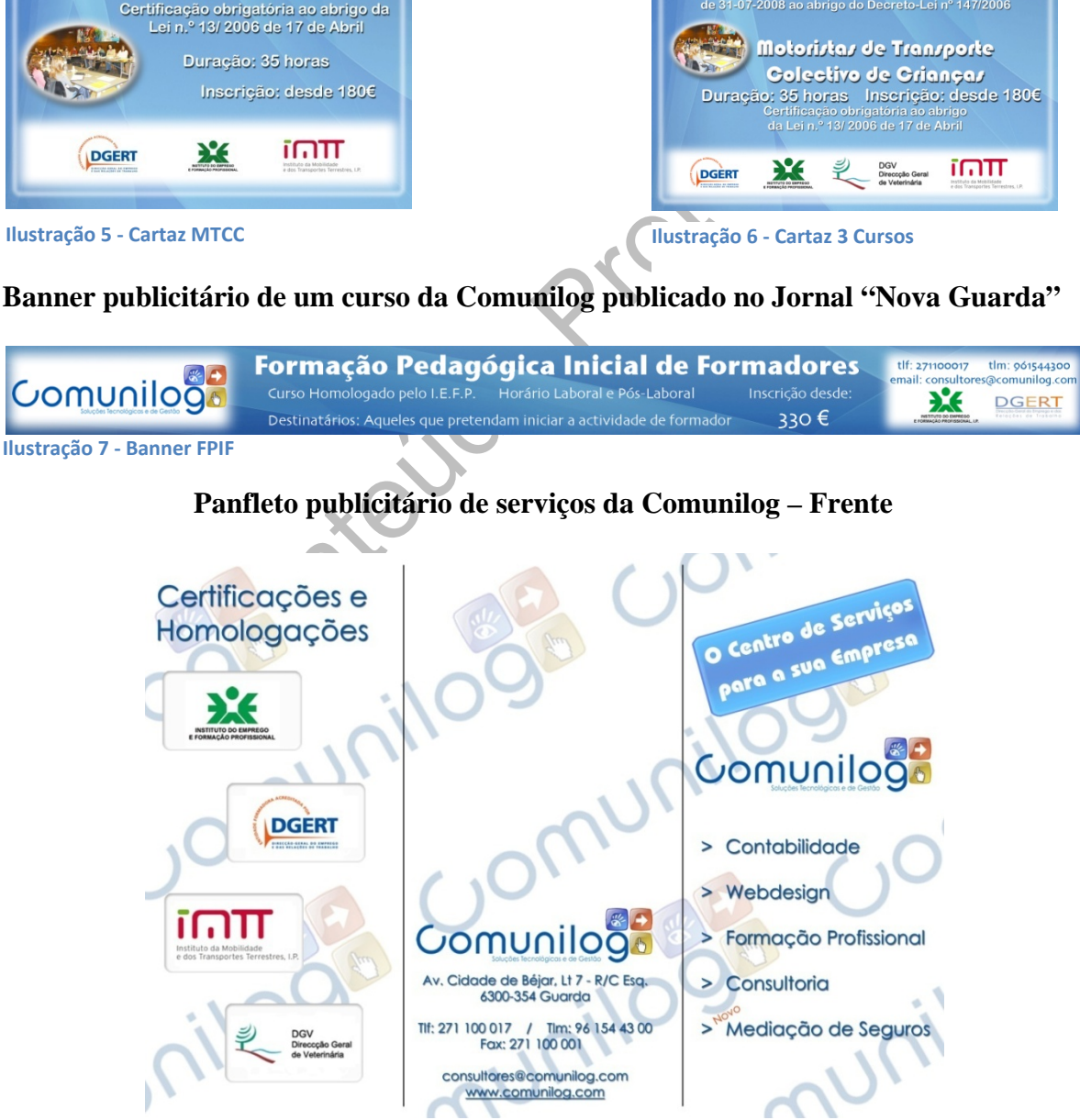

**Ilustração 8 ‐ Panfleto de Serviços Frente**

<span id="page-12-0"></span>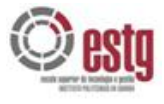

#### **Panfleto publicitário de serviços da Comunilog – Verso**

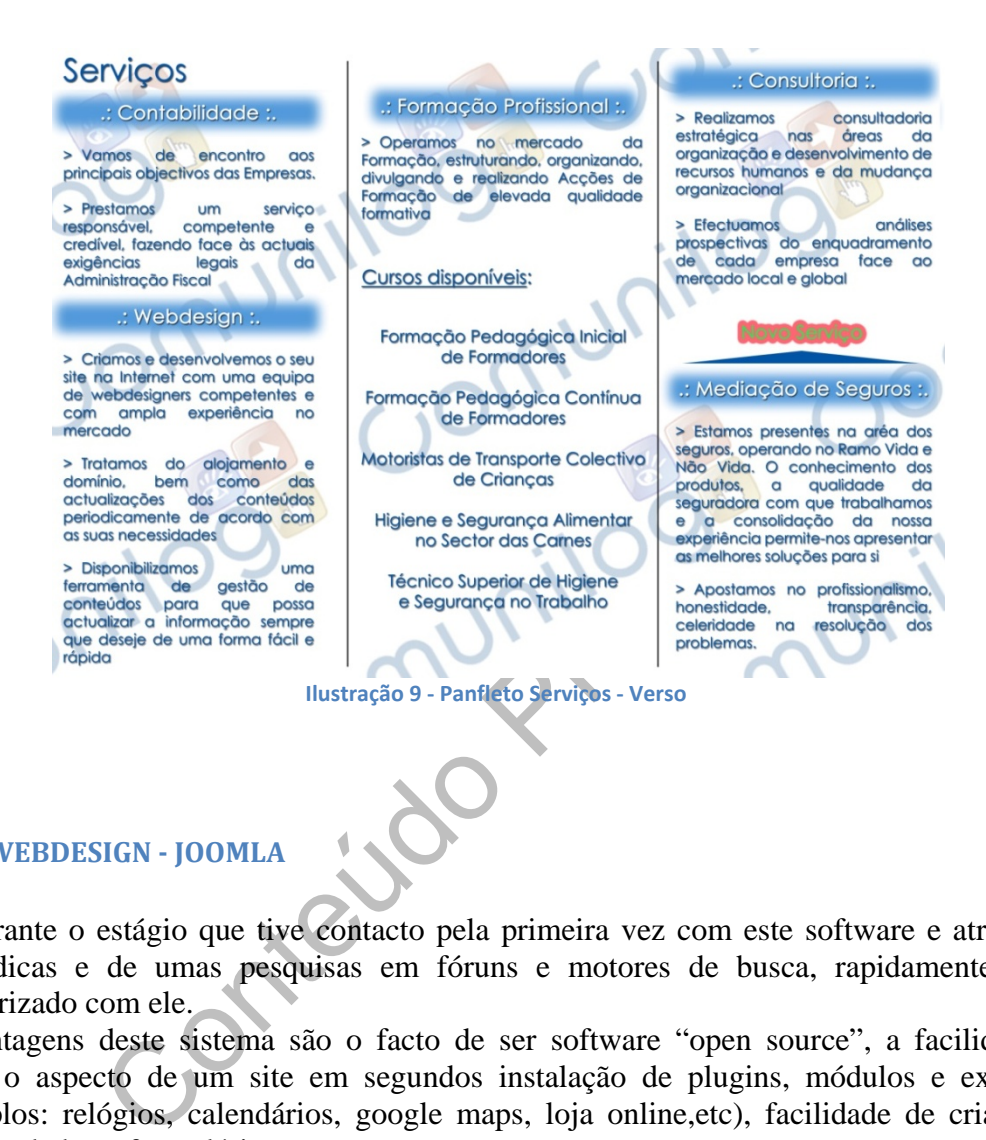

**3.3.3. WEBDESIGN JOOMLA**

Foi durante o estágio que tive contacto pela primeira vez com este software e através de umas dicas e de umas pesquisas em fóruns e motores de busca, rapidamente fiquei familiarizado com ele.

As vantagens deste sistema são o facto de ser software "open source", a facilidade de mudar o aspecto de um site em segundos instalação de plugins, módulos e extensões (exemplos: relógios, calendários, google maps, loja online,etc), facilidade de criação de bases de dados e formulários, entre outras...

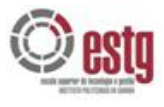

#### **Re-estruturação/Manutenção/Actualização do website da Comunilog**

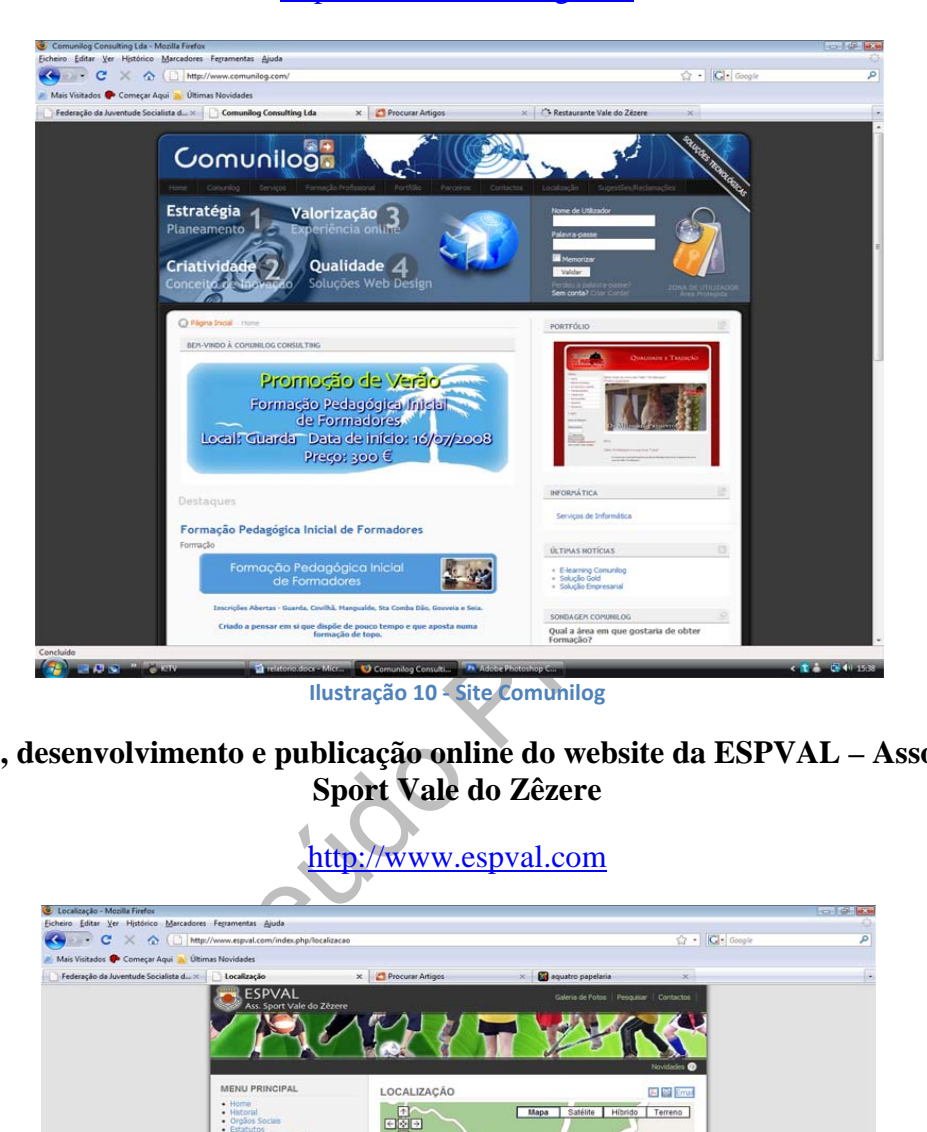

[http://www.comunilog.com](http://www.comunilog.com/)

**Criação, desenvolvimento e publicação online do website da ESPVAL – Associação Sport Vale do Zêzere** 

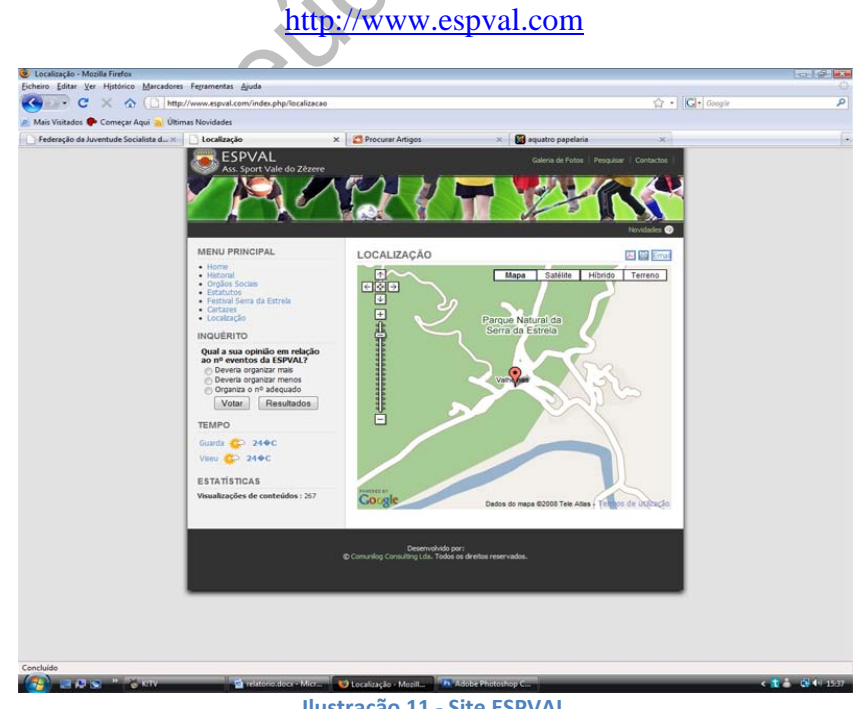

**Ilustração 11 ‐ Site ESPVAL**

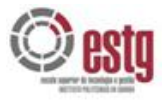

#### **Criação, desenvolvimento e publicação online do website da Federação Distrital da Juventude Socialista da Guarda**

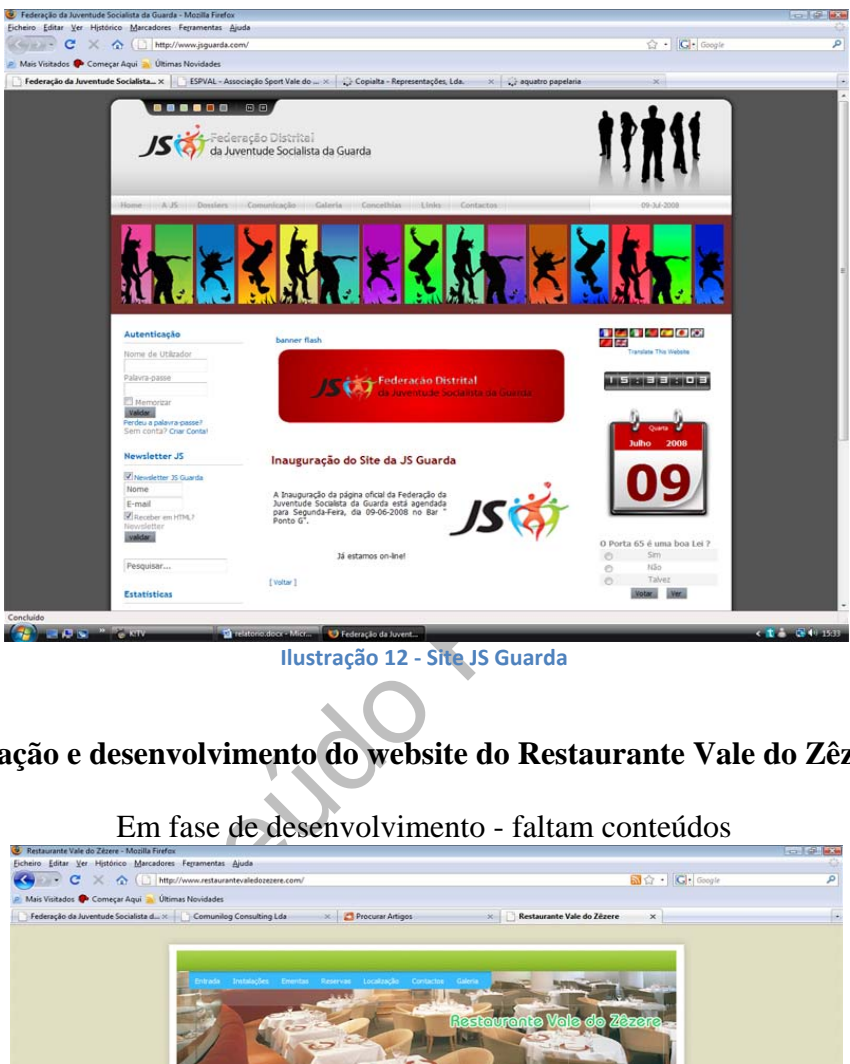

[http://www.jsguarda.com](http://www.jsguarda.com/)

**Criação e desenvolvimento do website do Restaurante Vale do Zêzere** 

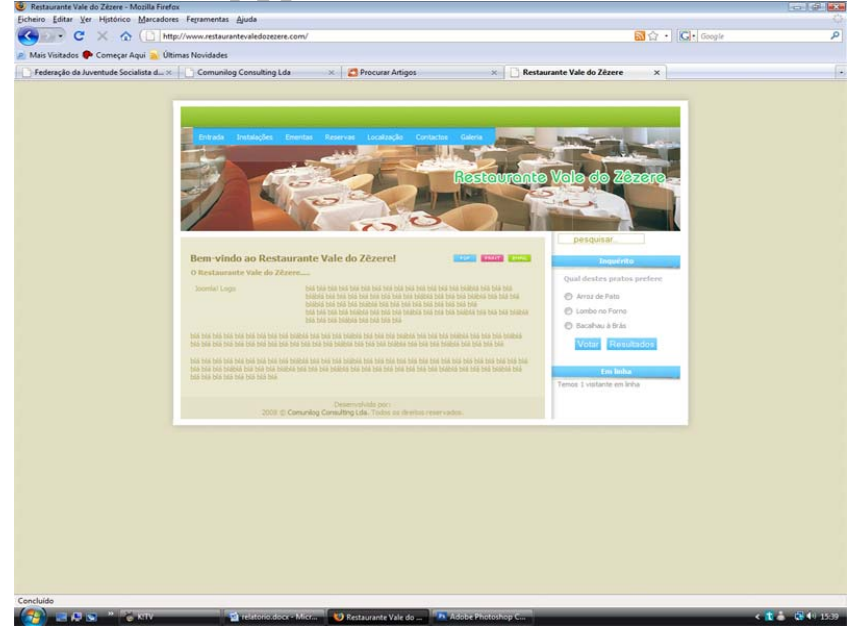

Em fase de desenvolvimento - faltam conteúdos

**Ilustração 13 ‐ Site Restaurante Vale do Zêzere**

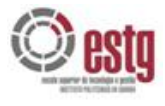

#### **Criação e desenvolvimento do website da papelaria àQuatro**

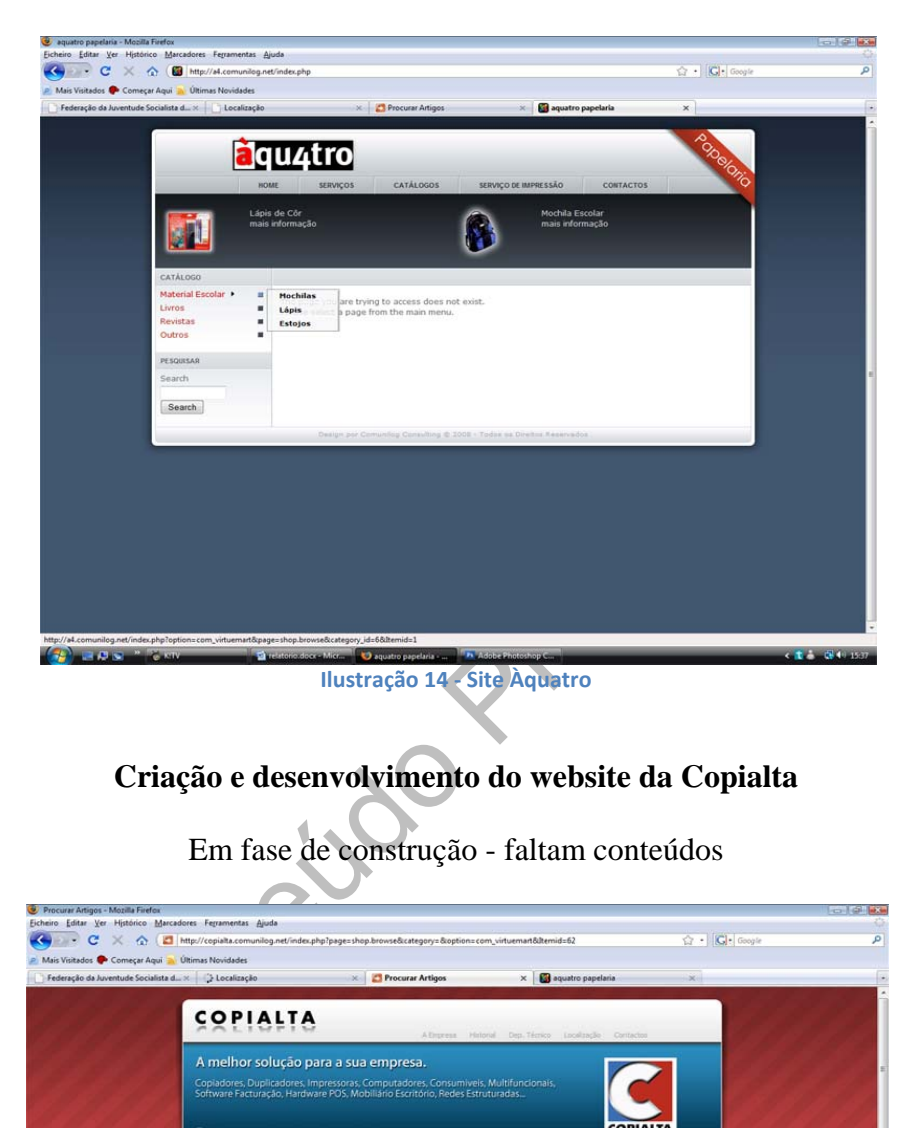

Em fase de construção - faltam conteúdos

#### **Criação e desenvolvimento do website da Copialta**

Em fase de construção - faltam conteúdos

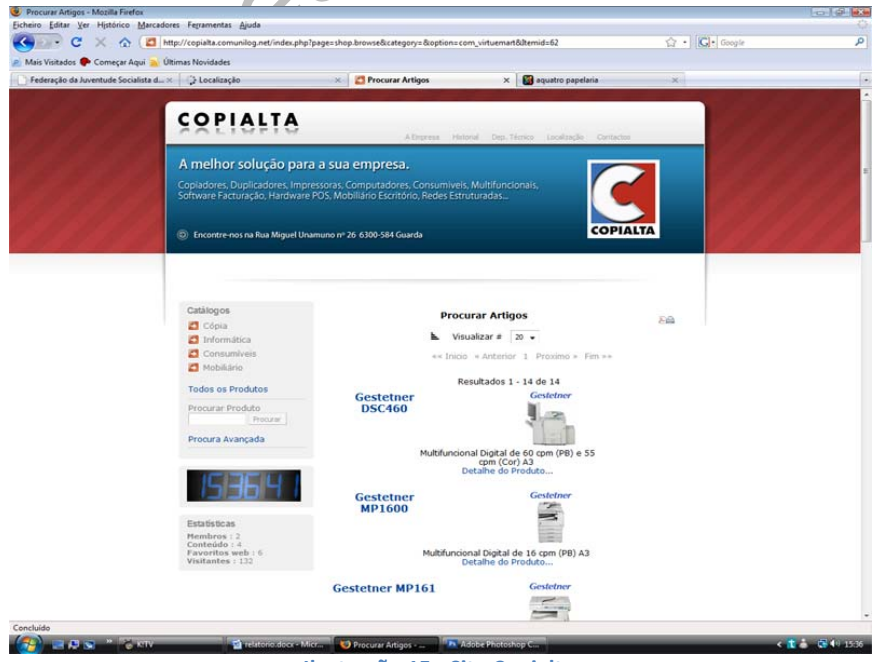

**Ilustração 15 ‐ Site Copialta**

### <span id="page-16-0"></span>**4. CONCLUSÕES**

A realização de um estágio no final deste curso, assim como a apresentação do respectivo relatório, representa o final de ciclo assim como uma ponte entre o mundo dos estudos e o mercado de trabalho.

Depois da apreensão inicial, depressa me familiarizei com o novo ambiente de trabalho. As pessoas com quem tive oportunidade de trabalhar tambem tiveram um papel importante neste estágio, pois soberam apoiar-me e esclarecer-me sempre que surgiram algumas dúvidas.

de vista prático, este estágio permitiu-me tomar o primeiro<br>
balho, usar e adaptar-me a novas ferramentas de trabalho,<br>
r relações, tornando-o assim, numa experiência muito enrique<br>
sional.<br>
movas ferramentas que utilizei, De um ponto de vista prático, este estágio permitiu-me tomar o primeiro contacto com o mercado de trabalho, usar e adaptar-me a novas ferramentas de trabalho, conhecer novas pessoas, e criar relações, tornando-o assim, numa experiência muito enriquecedora a nível pessoal e profissional.

Em relação às novas ferramentas que utilizei, nomeadamente o "Joomla" acho que foram as mais adequadas ao trabalho desenvolvido, visto que ultrapassado o periodo de adaptação, verifiquei inúmeras vantagens de se utilizar um CMS (Content Management System) para a construção de páginas web.

Pessoalmente, em relação ao curso, gostei de ter frequentado o CET de Multimédia, não só pelos amigos que fiz entre alunos e professores, mas tambem por tudo aquilo que aprendi e que certamente será uma mais valia na minha vida futura.